## 运用 **IBM Rational ClearCase ,**成功搭建分布式的配置管理环境

本文向大家介绍了使用 IBM Rational ClearCase搭建成功的分布式的配置管理环境所需 要考虑的事情和步骤。

Rational ClearCase 是市场领先的软件配置管理(SCM)工具。它为 SCM 自动化提供 了一种灵活的、经过验证的方法,可用于各种类型的软件项目。与其他的 SCM 工具一样, Rational ClearCase 提供了所有关键的 SCM 功能,例如保护并版本化软件工件的能力。同 时,与其他的 SCM 工具不同的是, Rational ClearCase 还提供了几种高级功能:

- 并行变更:当两位或多位开发人员开发同一软件时,可能对软件工件进行并行变更。 Rational ClearCase 提供了图形化合并与冲突解决功能,以统一变更。
- 环境与工作空间管理:ClearCase 允许您重新创建完整的项目开发环境,包括随需 应变的完整开发工作空间。
- 并行开发:ClearCase 提供了广泛的功能,允许您同时创建与开发多个项目版本。
- 分布式开发:ClearCase 使团队在处于不同地点的情况下通过复制的知识库进行软 件开发。
- 统一变更管理(UCM):使用 Rational ClearCase,您可以按照任务、缺陷和增强请 求来组织变更,从而在一个更高的抽象层次上工作。这种基于活动的开发方法流线 化了您的整个变更/配置管理工作流。

那么我们怎样才能搭建起 ClearCase 环境,并使他正常运转呢。本文就这个问题,介绍 了部署的步骤及涉及到的问题,供大家参考。

在搭建之前至关重要的一步就是要制定一个详细周密的部署计划。我们主要要考虑以下 几方面的问题:

- 1. ClearCase 服务器的选择
- 2. ClearCase 的用户管理
- 3. Infrastructure 的相关问题
- 4. 是否从原有的配置管理工具中导入 ClearCase
- 5. 与集成开发环境的集成

6. 使用 UCM 还是 Base ClearCase

7. 创建试验环境

在选择服务器之前首先要看一下,是只买了 ClearCase,还是也买了 ClearCase Multisite. 假如只买了 ClearCase,您可以不必关心这里关于 multisite 的介绍。

ClearCase Multisite 主要是用来支持跨区域的并行开发活动。比如一个开发项目由北京, 上海共同完成。为了使两地的开发人员及时看到对方的代码改动,我们可以在上海和北京各 搭建起一个 ClearCase 环境。再用 ClearCase Mulisite,实现两边 VOB 的复制与同步。从而实 现异地的并行开发。

假如你使用 ClearCase Multisite.那么就要考虑,选择哪个地方(Site)的 ClearCase Server 作为主要的 ClearCase Site,也就是把 VOB 建立在哪个 Site。而哪些 Site 是需要把在主 Site 建 立的 VOB 复制过去的.

就单个 Site 的 ClearCase 部署来说,ClearCase,和 ClearCase Multisite 基本是一样的。下面 我们的讨论主要集中在单个的 Site.

在 ClearCase 中主要有 4 种 server:

Register server

License server

Vob server

View server

他们可以被放在一台机器上,也可以分布在几台机器上。可以根据单位的具体情况来决 定用几台机器。

ClearCase 支 持 很 多 的 硬 件 及 软 件 平 台 。 请 访 问 : http://www-1.ibm.com/support/docview.wss?rs=0&uid=swg21136950 来确定使用什么样的软硬 件平台。这里要强调的一点是,在选择的时候请根据要放进 ClearCase 的数据量大小,即, 使用 ClearCase 的用户数,合理的选择服务器(CPU,内存及硬盘容量,操作系统是主要要考 虑的因素)。

在 Windows 平台上, ClearCase 的用户管理是倚赖于 Windows 域服务器的域用户管理。 所有的 ClearCase 用户都必须是域用户,在使用 ClearCase 时也必须用相应的域用户登陆到 域才行。

所以首先我们必须有一台域服务器(他完全可以既做 ClearCase 服务器又做域服务器),

然后ClearCase要求我们至少要在域里创建一个新的组-ClearCase特权组,和一个域用户-albd 账户(这个账户属于域管理员组,本地管理员组,和 Clearcase 特权组),供 ClearCase 使用。 同时 ClearCase 还推荐再建立一些其他的组-ClearCase 用户组和组用户-ClearCase 用户帐户 (管理员及最终用户帐户), 供 ClearCase 的用户使用。

在 UNIX/LINUX 里我们是用组和组用户来进行用户管理的。组和组用户的建立规则与 Windows 上是一样的。 ClearCase 的 albd 账户是启动 ClearCase 最重要服务-Atria Location Broker 的用户,要求他的账户密码永不过期。这和一些单位的 security 要求可能会有冲突。 需要我们为 ClearCase 争取这个特权。

有一些软件和 ClearCase 是有冲突的, 例如:

一些 VPN 客户端 ( Shiva 等)

一些病毒扫描工具

而且 ClearCase 是为局域网设计的, 在广域网里, 没有办法使用 ClearCase.

目前市场上的配置管理工具很多,在打算用 ClearCase 之前,公司里可能已经使用了别 的工具,现在想转到 ClearCase 上。所以就要做一个移植的动作。ClearCase 为以下的配置 管理工具提供了移植工具:

ClearCase, RCS, SCCS, PVCS SourceSafe, CVS

但是假如想从除此之外的其他配置管理工具里做移植,你就要自己想办法了。

建议只将文件最新的版本移植到 ClearCase 里,而不是所有的版本。移植的过程可以是, 从 CM 系统导出到操作系统的文件系统中, 再从文件系统导进 ClearCase.

ClearCase 与一些集成开发工具紧密地集成在了一起,假如你想在这些集成开发工具里 使用 ClearCase 将是非常方便的。

它们包括:

 $\diamond$  NET

 $\Diamond$  WebSphere Studio Application Developer (WSAD)

 $\triangle$  Eclipse

假如你想在其他的集成开发工具里配置 ClearCase,将会是一件困难的事情。

部署 ClearCase 很重要的一点就是到底采用哪种 ClearCase 模式。在 ClearCase 里有两种 使用模式。

一般目的的 SCM, 通常称为 Base ClearCase。

基于活动的 SCM ,称为 Unified Change Management(统一变更管理)或者简称 UCM. Base ClearCase 使开发人员工作在一个文件共享的并行开发环境中。项目经理可以定制 一组配置规则,来明确开发人员如何在一起进行并行开发。

UCM 是 IBM Rational 所推崇的一种配置管理模式。他在 Base ClearCase 的基础上进行 了一层封装。它已经订制好了一套配置管理的模式,规则,包括项目,开发活动,开发流, 基线等。而 Base ClearCase 则为用户提供了空间,去定制适合自己项目的配置管理模式,规 则。

假如我们选定了使用 UCM 的话,我们需要考虑以下几方面的事:

- Project VOBs 的数量
- 流(Stream)的结构
- ◆ 构建(Component)的结构
- …

假如我们选定了使用 Base ClearCase 的话, 我们需要考虑以下几方面的事:

- Administrator VOBs 的数量
- Branch 的结构
- …

假如 UCM 不能够满足你的需求, Base ClearCase 很可能还会是一个不错的选择。

为 ClearCase 创建一个测试环境吧。因为搭建 ClearCase 环境确实是一项较为复杂的工 作,这其中可能会遇到一些意想不到的问题。假如我们可以有一个环境,来测试部署,将会 是一件非常好的事。需要测试的内容主要有:

- ◆ 搭建服务器
- 从其他配置管理工具中导入 ClearCase
- 在集成开发工具中配置 ClearCase
- Multisite 测试
- branch 的结构
- UCM 的结构

当一切准备工作就绪, 恭喜你, 可以开始正式部署 ClearCase 了。

在正式部署之前,请将部署的时间表提前公布给用户,好让大家有个准备。最好在晚上 或者周末进行工作,以免影响大家正常工作。另外在部署的时候,最好将原来的配置管理系 统锁住,以避免发生冲突。

还有一件必不可少的工作就是,制定对最终用户的培训计划。

想让用户们可以正常使用ClearCase,我们首先要为他们创建一份Getting Started的文档, 告诉他们去哪里找安装程序,如何安装,如何察看自己机器上的 ClearCase 已正常运行, 如 何创建 View, check out, check in 文件等。假如有可能的话,可以安排一次 one on one 的培训, 对每个用户进行单独辅导。我们还可以在系统中创建一个测试 VOB,让用户们在这里学习 ClearCase 的种种操作,以保证他们能尽快开始正常使用 ClearCase.

我们要关注用户们的反应。用户们一般都不喜欢变化。他们可能已经有了一种熟悉的配 置管理工具,而它不是 ClearCase。他们也许不想转到 ClearCase, 很忙没有时间学习 ClearCase,或者使用时遇到不少问题。

结果就是在 ClearCase 部署之后,会有人抱怨由于 ClearCase 使他们没有办法按时完成 工作了。

要有心理准备。

如何解决这个问题呢,培训是关键。

这是绝对有必要的。最好在部署一完成,就对用户进行培训。为他们量身订造适合他们

的培训教程,并把教程发给每个人。甚至在没有部署之前我们就可以对用户进行一个基本的 培训,介绍 ClearCase 等.

这当然也是绝对必要的。最好让 ClearCase 管理员在制定部署计划前就去 IBM Rational 参加特别为他们设计的培训.

ClearCase 管理员是成功部署 ClearCase 的关键。在挑选管理员时,我们先要看看他是 否具备以下的素质:

开发的经验 使用其它配置管理工具的经验 Windows 和 UNIX 操作系统的经验 耐心,恒心 创造力 较强的解决问题能力

同时他最好还能拥有下面的素质: 深受同事爱戴 曾经是其它配置管理工具的管理员 较丰富的网络及操作系统知识

。。。

ClearCase 使用之初,用户们可能会问管理员,ClearCase 是否会让一切都工作的很好, 他要能坚定地说是。他要懂得 ClearCase 的优点,为什么选择 ClearCase 而不是其他别的配 置管理工具。

通常我们需要一个主要的 ClearCase 管理员, 及一个预备管理员。以防主要 ClearCase

管理员不在的情况,或者有什么棘手的问题需要帮助的情况。要确保预备管理员受过和主要 管理员一样的培训。当然有没有预备管理员还要根据单位的具体情况而定。

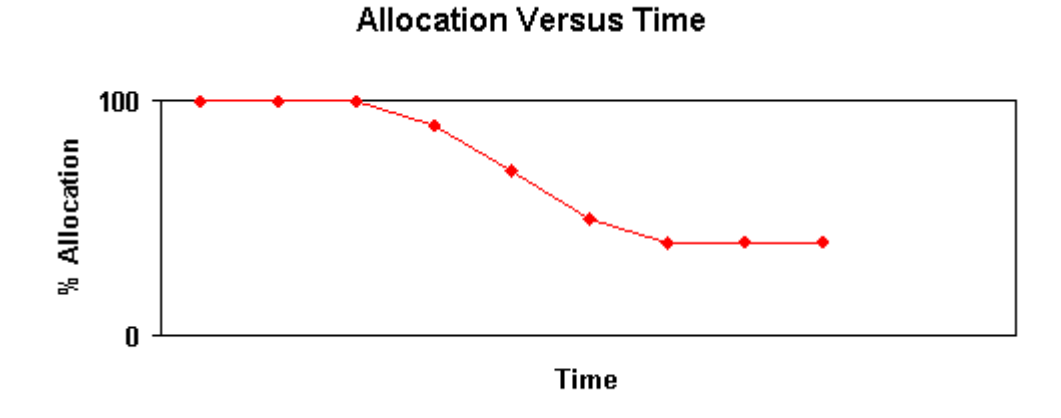

从曲线我们可以看出,ClearCase 管理员在部署过程中工作量是满负荷的,但随着 ClearCase 部署的完成,逐渐的问题会越来越少,管理员的工作量也会随之减小趋于稳定。

影响曲线的因素主要有:

ClearCase 管理员的数量

部署中遇到的问题数量

是否从其他配置管理工具中导出并倒入 ClearCase,从哪一种使用者的数量, 及对 ClearCase 的经验

作为一个 ClearCase 管理员到底有多少工作要做呢。这取决于:

使用 ClearCase 的人数

用户对 ClearCase 的熟悉程度

使用 ClearCase 模式的复杂度

Infrastructure 的情况, 如网络环境, 服务器性能等

一般来说50至100个用户需要有一位管理员来支持。当ClearCase运转稳定后,ClearCase 管理员,可以去承担一些其他的工作。